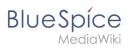

## **Contents**

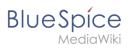

## Watch list

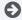

Technical Reference: BlueSpiceWatchList